## Package 'SNscan'

January 19, 2016

<span id="page-0-0"></span>Type Package Title Scan Statistics in Social Networks Version 1.0 Date 2016-1-9 Author Tai-Chi Wang [aut,cre,ths] <taichi53719@gmail.com>, Tun-Chieh Hsu [aut] <htj801116@gmail.com>, Frederick Kin Hing Phoa [ths] <fredphoa@stat.sinica.edu.tw> Maintainer Tai-Chi Wang <taichi53719@gmail.com> Description Scan statistics applied in social network data can be used to test the cluster characteristics among a social network. License GPL-2 **Depends**  $R (= 3.1.0)$ Imports igraph, poweRlaw, Rmpfr NeedsCompilation no

Repository CRAN

Date/Publication 2016-01-19 13:09:28

## R topics documented:

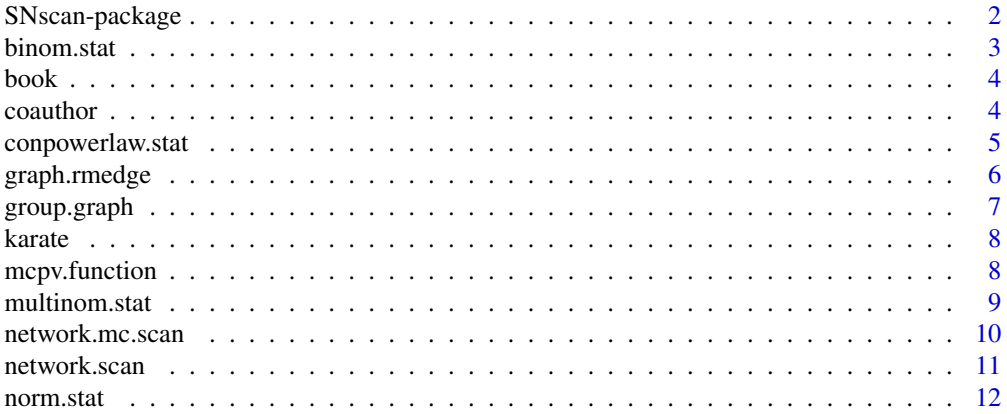

### <span id="page-1-0"></span>2 SNscan-package

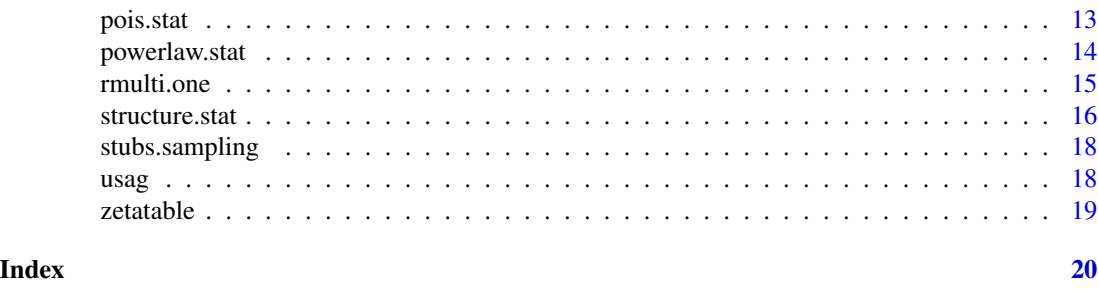

SNscan-package *Scan Statistics in Social Networks*

#### Description

This package is constructed for testing the clustering patterns of structure and attribute among a social network through the scan statistics. Most contents are related to the references mentioned below. Some data sets are presented to be examples in this package as well.

### Details

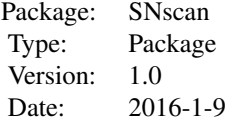

#### Author(s)

Tai-Chi Wang [aut,cre,ths] <taichi53719@gmail.com>, Tun-Chieh Hsu [aut] <htj801116@gmail.com>, Frederick Kin Hing Phoa [ths] <fredphoa@stat.sinica.edu.tw>

### References

Wang, T. C., & Phoa, F. K. H. (2016). A scanning method for detecting clustering pattern of both attribute and structure in social networks. Physica A: Statistical Mechanics and its Applications, 445, 295-309.

Wang, T. C., Phoa, F. K. H., & Hsu, T. C. (2015). Power-law distributions of attributes in community detection. Social Network Analysis and Mining, 5(1), 1-10.

#### See Also

[igraph](#page-0-0)

<span id="page-2-1"></span><span id="page-2-0"></span>

The binomial scan statistic evaluate the statistic which compares the node attribute within the subgraph with that outside the subgraph while the node attribute follows the binomial distribution.

#### Usage

binom.stat(obs, pop, zloc)

#### Arguments

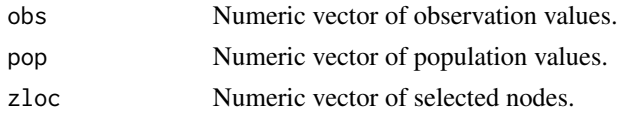

### Details

A network with interested attributes is denoted as  $G = (V, E, X)$ , where  $X = (x_1, \ldots, x_{|V|})$ follows a defined distribution. Suppose a subgraph, Z, is selected.

$$
\lambda_A(Z) = n_z \ln \left( \frac{p_{11}}{p_0} \right) + (N_z - n_z) \ln \left( \frac{1 - p_{11}}{1 - p_0} \right) + (n_G - n_z) \ln \left( \frac{p_{10}}{p_0} \right) + \left[ (N_G - N_z) - (n_G - n_z) \right] \ln \left( \frac{1 - p_{10}}{1 - p_0} \right),
$$

where  $p_0 = n_G/N_G$ ,  $p_{10} = (n_G - n_z)/(N_G - N_z)$ , and  $p_{11} = n_z/N_z$ . In addition,  $N_G$  and  $n_G$ are population sizes and number of successful cases of whole graph  $G$ .  $N_Z$  and  $n_Z$  are expressed in the same way in the selected subgraph Z.

### Value

Three values will be returned. The first value is test statistic. The second is the estimated means which estimated outside the selected nodes. The third is estimated means estimated within the selected nodes.

#### Author(s)

Taichi Wang <taichi43@stat.sinica.edu.tw>

#### References

Kulldorff, M. (1997). A spatial scan statistic. *Communications in Statistics-Theory and methods*, 26(6), 1481–1496.

#### Examples

binom.stat(obs=rbinom(n=100, size=10000, prob=0.0001),pop=rep(10000,100),zloc=1:5)

<span id="page-3-0"></span>A network of books about US politics published around the time of the 2004 presidential election and sold by the online bookseller Amazon.com. Edges between books represent frequent copurchasing of books by the same buyers.

#### Usage

data(book)

#### Format

The data are in the format of igraph object. IGRAPH U—  $105441 - +$  attr: layout (g/n), randomout  $(g/n)$ , id  $(v/n)$ , label  $(v/c)$ , value  $(v/c)$ 

#### Source

http://www-personal.umich.edu/~mejn/netdata/ http://www.orgnet.com/

#### Examples

data(book)

coauthor *Co-Authorship Data*

#### Description

This co-authorship network data are extracted from geom.zip (see the source link) with 6158 vertices and 22577 edges. In this network, two authors were connected if they published at least one paper together and the node attribute represents the number of papers of each author.

#### Usage

data(coauthor)

### Format

The data are in the format of igraph object. IGRAPH U— 6158 22577 – + attr: count  $(v/n)$ 

### Source

http://vlado.fmf.uni-lj.si/pub/networks/data/collab/Geom.zip

### <span id="page-4-0"></span>conpowerlaw.stat 5

#### Examples

data(coauthor)

<span id="page-4-1"></span>conpowerlaw.stat *Continuous Power-Law Scan Statistic*

### Description

The continuous power law scan statistic evaluate the statistic which compare the node attribute within the subgraph with that outside the subgraph while the node attribute follows the continuous power-law distribution.

#### Usage

```
conpowerlaw.stat(obs, pop = 1, zloc, xmin = 1, zetatable = NULL)
```
#### Arguments

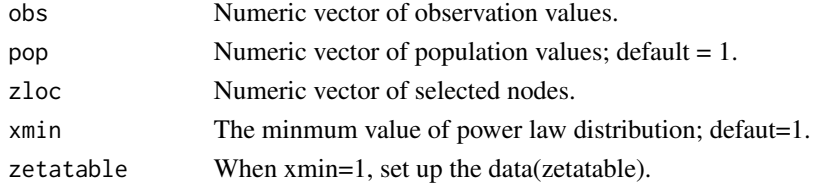

### Value

Three values will be returned. The first value is test statistic. The second is the estimated means which estimated outside the selected nodes. The third is the estimated means estimated within the selected nodes.

### Author(s)

Taichi Wang <taichi43@stat.sinica.edu.tw>

#### References

Wang, T. C., Phoa, F. K. H., & Hsu, T. C. (2015). Power-law distributions of attributes in community detection. Social Network Analysis and Mining, 5(1), 1-10.

### See Also

[rplcon](#page-0-0),[zetatable](#page-18-1),[powerlaw.stat](#page-13-1)

```
library(poweRlaw)
x=rplcon(n=100, xmin=1, alpha=3)#function from poweRlaw
conpowerlaw.stat(obs=x,zloc=1:5)
```
<span id="page-5-1"></span><span id="page-5-0"></span>

Generate random graph with expected edges.

### Usage

```
graph.rmedge(n, g, fix.edge = TRUE)
```
### Arguments

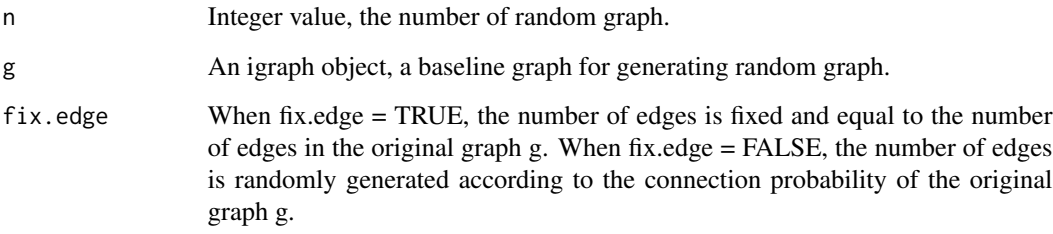

### Value

A data list in which each component is an igraph object.

### Author(s)

Taichi Wang <taichi43@stat.sinica.edu.tw>

### See Also

[erdos.renyi.game](#page-0-0)

```
library(igraph)
g = graph.ring(10)graph.rmedge(n=1,g=g,fix.edge = TRUE)
graph.rmedge(n=1,g=g,fix.edge = FALSE)
```
<span id="page-6-0"></span>

Generate two groups of igraph object with different connection probabilities.

### Usage

```
group.graph(V, cv = NULL, p1, p2 = NULL)
```
### Arguments

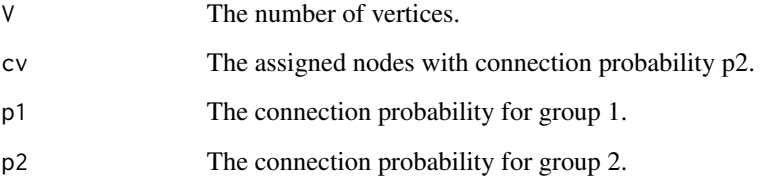

#### Details

If there is only one group, it is equivalent to the Erdos and Renyi model.

### Value

An igraph object.

### Author(s)

Taichi Wang <taichi43@stat.sinica.edu.tw>

#### See Also

[erdos.renyi.game](#page-0-0)

### Examples

group.graph(V=10, cv =1:3 , p1=1/10, p2 = 1/2)

<span id="page-7-0"></span>

Social network of friendships between 34 members of a karate club at a US university in the 1970s

#### Usage

data(karate)

### Format

The data are in the format of igraph object. IGRAPH U—  $34\,78 - +$  attr: layout (g/n)

### Source

http://www-personal.umich.edu/~mejn/netdata/

### References

Zachary, W. W. (1977). An information flow model for conflict and fission in small groups. *Journal of anthropological research*, 452–473.

### Examples

data(karate)

mcpv.function *Monte Carlo p-value*

### Description

Compute the Monte Carlo p-value.

### Usage

```
mcpv.function(obs.stat, ms.stat, direction)
```
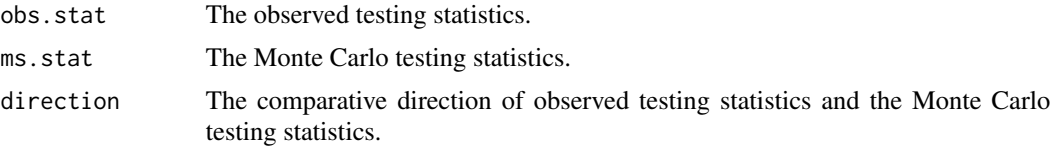

#### <span id="page-8-0"></span>multinom.stat 9

### Value

The p-values of observations will be returned.

#### Author(s)

Taichi Wang <taichi43@stat.sinica.edu.tw>

#### See Also

[network.scan](#page-10-1)

#### Examples

#Please refer to the page of network.scan.

multinom.stat *Multinomial Scan Statistic*

### Description

The multinomial scan statistic evaluates the statistic which compares the node attribute within the subgraph with that outside the subgraph while the node attribute follows the multinomial distribution.

#### Usage

```
multinom.stat(obs, pop = 1, zloc)
```
#### Arguments

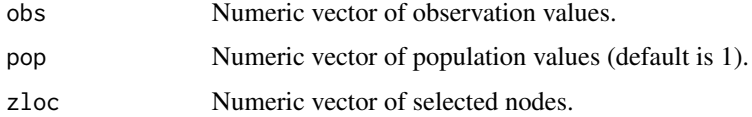

#### Details

A network with interested attributes is denoted as  $G = (V, E, X)$ , where  $X = (x_1, \ldots, x_{|V|})$ follows a defined distribution. Suppose a subgraph,  $Z$ , is selected. Suppose there are  $k$  categories in an interested data, the multinomial test statistic is expressed as

$$
\lambda_A(Z) = \sum_k \{n_{zk} \ln\left(\frac{n_{zk}}{n_z}\right) + (n_k - n_{zk}) \ln\left(\frac{n_k - n_{zk}}{n - n_z}\right) - n_k \ln\left(\frac{n_k}{n}\right)\},\,
$$

where n is the total number of observations (nodes),  $n_z$  is total number of observations in  $z$ ,  $n_{zk}$  is total number of  $k$  category in  $z$ , and  $n_k$  is total number of  $k$  category in all data.

### <span id="page-9-0"></span>Value

Three values will be returned. The first value is test statistic. The second is the estimated means which estimated outside the selected nodes. The third is the estimated means estimated within the selected nodes.

#### Author(s)

Taichi Wang <taichi43@stat.sinica.edu.tw>

#### References

Jung, I., Kulldorff, M., & Richard, O. J. (2010). A spatial scan statistic for multinomial data. *Statistics in medicine*, 29(18), 1910–1918.

### Examples

multinom.stat(obs=rep(1:5,each=10),zloc=1:5)

<span id="page-9-1"></span>network.mc.scan *Monte Carlo scan statistic in social network*

#### Description

Evaluate scan statistics based on Monte Carlo data.

#### Usage

network.mc.scan(n, g, radius, attribute, model, pattern, fix.edge= FALSE, max.prop = 0.5, xmin = NULL, zetatable =NULL)

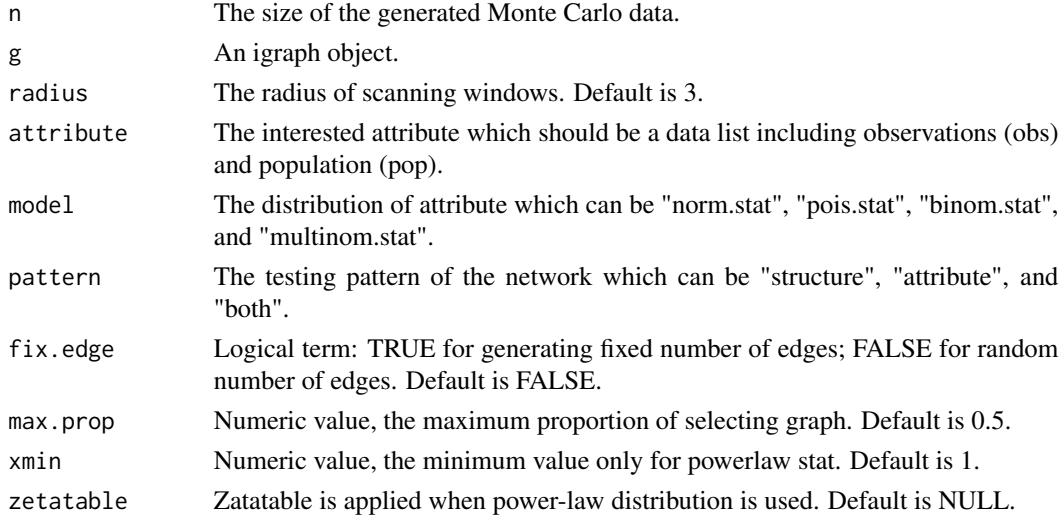

#### <span id="page-10-0"></span>network.scan 11

### Details

All arguments should be exactly the same as the set applied in network.scan.

#### Value

A matrix will be returned. Each meaning of the row is equal to to network.scan. The test statistic in network.mc.scan is maximum in each Monte Carlo sample.

### Author(s)

Taichi Wang <taichi43@stat.sinica.edu.tw>

### See Also

[network.scan](#page-10-1);[graph.rmedge](#page-5-1)

### Examples

#Please refer to the page of network.scan.

<span id="page-10-1"></span>network.scan *Network Scan Statistic*

### **Description**

Evaluate scan statistics in social network.

### Usage

network.scan(g, radius, attribute, model, pattern, max.prop = 0.5, xmin = NULL, zetatable = NULL)

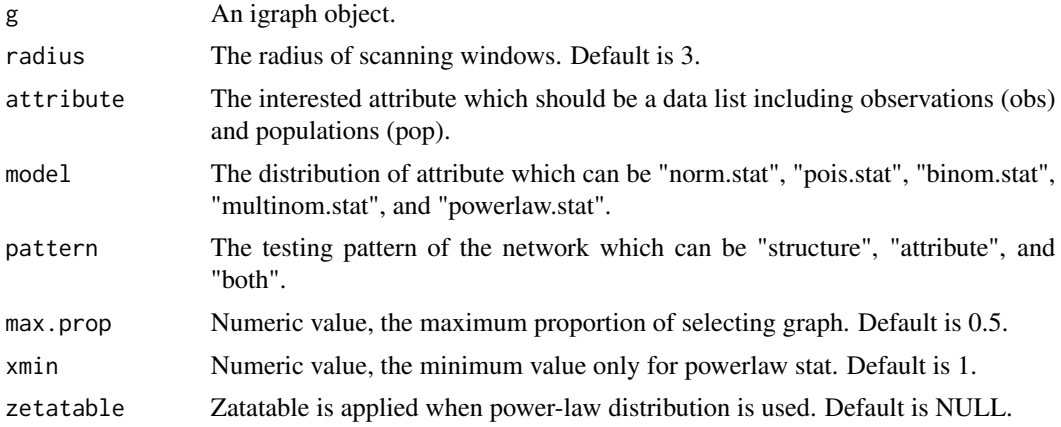

### Value

A matrix will be returned. The values include C: the center of a scanning window, D: The radius of a scanning window. test.L: the test statistic, S0: Indicating the testing information within the selected nodes. Sz: Indicating the testing information outside the nodes. The final column, z.length, is the number of the nodes in the cluster with corresponding center and radius.

### Author(s)

Taichi Wang <taichi43@stat.sinica.edu.tw>

#### See Also

[network.mc.scan](#page-9-1)

#### Examples

data(karate)

```
ks=network.scan(g=karate,radius=3,attribute=NULL,
model="pois.stat",pattern="structure")
mc.ks=network.mc.scan(n=9,g=karate,radius=3,attribute=NULL,
model="pois.stat",pattern="structure")
pv=mcpv.function(obs.stat=ks[,3],ms.stat=mc.ks[,3],direction=">=")
```
norm.stat *Normal Scan Statistic*

### Description

The normal scan statistic evaluates the statistic which compares the node attribute within the subgraph with that outside the subgraph while the node attribute follows the normal distribution.

#### Usage

norm.stat(obs, pop = 1, zloc)

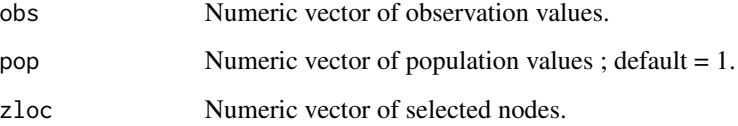

<span id="page-11-0"></span>

#### <span id="page-12-0"></span>pois.stat 13

#### Details

A network with interested attributes is denoted as  $G = (V, E, X)$ , where  $X = (x_1, \ldots, x_{|V|})$ follows a defined distribution. Suppose a subgraph, Z, is selected.

$$
\lambda_A(Z) = n \ln(\sqrt{(\hat{\sigma}^2))} - n \ln(\sqrt{2\hat{\sigma}_z^2}),
$$

where  $\hat{\sigma}^2 = \sum_{i=1}^n (x_i - \bar{x})^2/n$ , and  $\hat{\sigma}_z^2 = [\sum_{i \in \mathbb{Z}} (x_i - \bar{x}_z)^2 - \sum_{j \notin \mathbb{Z}} (x_j - \bar{x}_x)^2]/n$ , in which n is the number of nodes, and  $\bar{x}_z = \sum_{i \in \mathbb{Z}} x_i/n_z$  and  $\bar{x}_c = \sum_{j \notin \mathbb{Z}} x_j/(n - n_z)$ . It is equivalent to minimize the variance within the subgraph Z.

### Value

Three values will be returned. The first value is test statistic. The second is the estimated means which estimated outside the selected nodes. The third is the estimated means estimated within the selected nodes.

#### Author(s)

Taichi Wang <taichi43@stat.sinica.edu.tw>

#### References

Kulldorff, M., Huang, L., & Konty, K. (2009). A scan statistic for continuous data based on the normal probability model. *International journal of health geographics*, 8(1), 58.

#### Examples

norm.stat(obs=rnorm(100,10,1),zloc=1:5)

pois.stat *The Poisson Scan Statistic*

#### Description

The Poisson scan statistic evaluates the statistic which compares the node attribute within the subgraph with that outside the subgraph while the node attribute follows the Poisson distribution.

#### Usage

pois.stat(obs, pop, zloc)

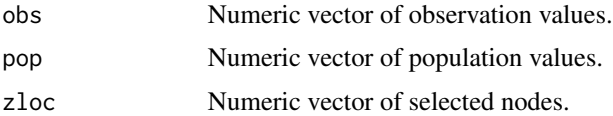

#### <span id="page-13-0"></span>Details

A network with interested attributes is denoted as  $G = (V, E, X)$ , where  $X = (x_1, \ldots, x_{|V|})$ follows a defined distribution. Suppose a subgraph, Z, is selected.

$$
\lambda_A(Z) = n_z \ln \left( \frac{p_{11}}{p_0} \right) + (n_G - n_z) \ln \left( \frac{p_{10}}{p_0} \right),
$$

where the estimated parameters are equivalent to those in the binomial distribution.

### Value

Three values will be returned. The first value is test statistic. The second is the estimated means which estimated outside the selected nodes. The third is estimated means estimated within the selected nodes.

#### Author(s)

Taichi Wang <taichi43@stat.sinica.edu.tw>

### References

Kulldorff, M. (1997). A spatial scan statistic. *Communications in Statistics-Theory and methods*, 26(6), 1481–1496.

#### See Also

[binom.stat](#page-2-1)

### Examples

pois.stat(obs=rpois(n=100, lambda=10),pop=rep(1,100),zloc=1:5)

<span id="page-13-1"></span>powerlaw.stat *Discrete Power-Law Scan Statistic*

#### Description

The discrete power-law scan statistic evaluates the statistic which compares the node attribute within the subgraph with that outside the subgraph while the node attribute follows the power-law distribution.

#### Usage

```
powerlaw.stat(obs, pop = 1, zloc, xmin = 1, zetatable = NULL)
```
#### <span id="page-14-0"></span>rmulti.one 15

#### Arguments

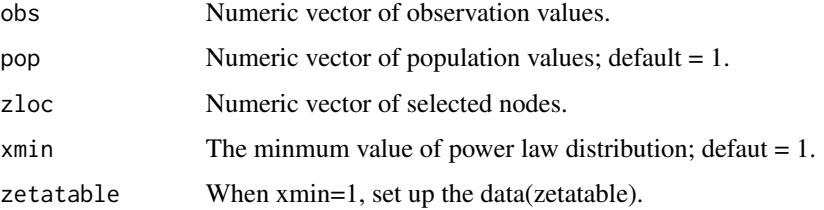

### Value

Three values will be returned. The first value is test statistic. The second is the estimated means which estimated outside the selected nodes. The third is estimated means which estimated within the selected nodes.

#### Author(s)

Taichi Wang <taichi43@stat.sinica.edu.tw>

### References

Wang, T. C., Phoa, F. K. H., & Hsu, T. C. (2015). Power-law distributions of attributes in community detection. Social Network Analysis and Mining, 5(1), 1-10.

### See Also

[rplcon](#page-0-0),[zetatable](#page-18-1),[conpowerlaw.stat](#page-4-1)

#### Examples

```
library(poweRlaw)
data(zetatable)
x=rpldis(n=100, xmin=1, alpha=1.5) #function from poweRlaw
powerlaw.stat(obs=x,zloc=1:5,zetatable = zetatable)
```
rmulti.one *Generate Random (0, 1) Multinomial Data*

#### Description

Generate random multinomial data in which all value no more than 1.

### Usage

rmulti.one(size, p)

<span id="page-15-0"></span>16 structure.stat

### Arguments

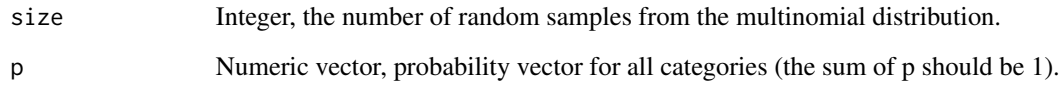

### Value

Random (0,1) vector

### Author(s)

Taichi Wang <taichi43@stat.sinica.edu.tw>

### See Also

[rmultinom](#page-0-0)

### Examples

rmulti.one(size=5, p=rep(1/10,10))

structure.stat *The Structure Scan Statistic*

### Description

The structure scan statistic evaluate the statistic which compare the log likelihood within the subgraph with that outside the subgraph when the distribution of the graph follows Poisson random graph.

### Usage

```
structure.stat(g, subnodes)
```
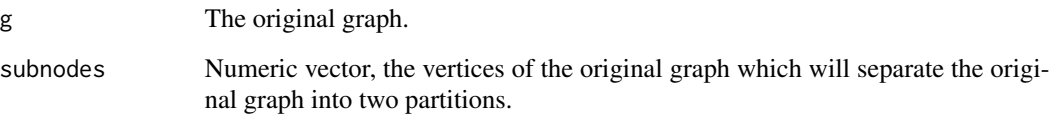

### <span id="page-16-0"></span>structure.stat 17

#### Details

Suppose subnodes are selected and form a subgraph Z. The likelihood ratio statistic of a selected subgraph  $Z$  is

$$
\lambda_S(Z) = \ln LR(Z) = \ln \frac{L_Z}{L_0} = |E_Z| \ln \left( \frac{|E_Z|}{\mu(Z)} \right) + (|E_G| - |E_Z|) \ln \left( \frac{|E_G| - |E_Z|}{\mu(G) - \mu(Z)} \right)
$$
 when  $\hat{\alpha} > \hat{\beta}$ ,

where  $\hat{\alpha} = \frac{|E_Z|}{\mu(Z)}$  and  $\hat{\beta} = \frac{|E_G| - |E_Z|}{\mu(G) - \mu(Z)}$ , in which

$$
\mu(G) = \frac{k_G^2}{4|E_G|}, \mu(Z) = \frac{k_Z^2}{4|E_G|}, \text{ and } \mu(Z^C) = \mu(G) - \mu(Z)
$$

with  $k_G = \sum_{i \in G} k_i$  the total sum of degrees. When  $\hat{\alpha} \leq \hat{\beta}$ ,  $\lambda_S(Z) = 0$ .

### Value

Three values will be returned. The first value is the test statistic. The rest of are estimated ratios which equal to observed edges divided by expected edges while the former was estimated outside and the later was estimated within the selected subgraph.

#### Author(s)

Taichi Wang <taichi43@stat.sinica.edu.tw>

#### References

Wang, B., Phillips, J. M., Schreiber, R., Wilkinson, D. M., Mishra, N., & Tarjan, R. (2008). Spatial Scan Statistics for Graph Clustering. In SDM (pp. 727–738).

Wang, T. C., & Phoa, F. K. H. (2016). A scanning method for detecting clustering pattern of both attribute and structure in social networks. Physica A: Statistical Mechanics and its Applications, 445, 295-309.

#### See Also

[igraph](#page-0-0)

```
library(igraph)
g <- graph.ring(10)
structure.stat(g=g, subnodes=c(1:3))
```
<span id="page-17-0"></span>

Generate random graph by randomly permuting the stubs of nodes

### Usage

stubs.sampling(s, g)

### Arguments

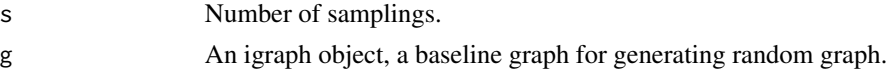

### Value

A data matrix in which each row is the edge expression of graph.

### Author(s)

Taichi Wang <taichi43@stat.sinica.edu.tw>

### See Also

[graph](#page-0-0)

### Examples

```
library(igraph)
par(mfrow=c(2,1))
g <- graph.ring(10);plot(g)
Sg=stubs.sampling(s=10, g=g)
sg=graph(Sg[1,],n=V(g),directed=FALSE);plot(sg)
```
### usag *USA Poverty Data*

### Description

The data were estimated by U.S. Census Bureau, 2007–2011 American Community Survey, and were reported in <http://www.census.gov/hhes/www/poverty/>.

#### Usage

data(usag)

#### <span id="page-18-0"></span>zetatable 19

### Format

The data are in the format of igraph object. IGRAPH UN– 49  $109 - +$  attr: name (v/c), white.pop (v/n), black.pop (v/n), white.poverty (v/n), black.poverty (v/n), coor.x (v/n), coor.y (v/n)

#### Details

The vertex attributes including name: US state names; white.pop: white people population size for each state; black.pop: black people population size for each state; white.poverty: number of white people under the poverty line for each state; black.poverty: number of black people under the poverty line for each state; coor.x: longitudes of state centres; coor.y: latitudes of state centres.

### Source

<http://www.census.gov/hhes/www/poverty/>.

#### Examples

data(usag)

<span id="page-18-1"></span>zetatable *Zeta Function Table*

#### Description

Each row of zeta function table equals to the derivation of Riemann zeta function divided by zeta function.

### Usage

```
data(zetatable)
```
#### Format

A data frame with 99999 observations on the following 2 variables; The first column is the given value of alpha in zeta function, and the second is the value of the derivation of Riemann zeta function divided by zeta function.

```
data(zetatable)
str(zetatable)
```
# <span id="page-19-0"></span>Index

∗Topic datasets book, [4](#page-3-0) coauthor, [4](#page-3-0) karate, [8](#page-7-0) usag, [18](#page-17-0) zetatable, [19](#page-18-0) ∗Topic graph sampling graph.rmedge, [6](#page-5-0) group.graph, [7](#page-6-0) stubs.sampling, [18](#page-17-0) ∗Topic package SNscan-package, [2](#page-1-0) ∗Topic scanning method network.mc.scan, [10](#page-9-0) network.scan, [11](#page-10-0) ∗Topic statistics binom.stat, [3](#page-2-0) conpowerlaw.stat, [5](#page-4-0) multinom.stat, [9](#page-8-0) norm.stat, [12](#page-11-0) pois.stat, [13](#page-12-0) powerlaw.stat, [14](#page-13-0) structure.stat, [16](#page-15-0) binom.stat, [3,](#page-2-0) *[14](#page-13-0)* book, [4](#page-3-0) coauthor, [4](#page-3-0) conpowerlaw.stat, [5,](#page-4-0) *[15](#page-14-0)* erdos.renyi.game, *[6,](#page-5-0) [7](#page-6-0)* graph, *[18](#page-17-0)* graph.rmedge, [6,](#page-5-0) *[11](#page-10-0)* group.graph, [7](#page-6-0) igraph, *[2](#page-1-0)*, *[17](#page-16-0)* karate, [8](#page-7-0)

mcpv.function, [8](#page-7-0)

multinom.stat, [9](#page-8-0) network.mc.scan, [10,](#page-9-0) *[12](#page-11-0)* network.scan, *[9](#page-8-0)*, *[11](#page-10-0)*, [11](#page-10-0) norm.stat, [12](#page-11-0) pois.stat, [13](#page-12-0) powerlaw.stat, *[5](#page-4-0)*, [14](#page-13-0) rmulti.one, [15](#page-14-0) rmultinom, *[16](#page-15-0)* rplcon, *[5](#page-4-0)*, *[15](#page-14-0)* SNscan *(*SNscan-package*)*, [2](#page-1-0) SNscan-package, [2](#page-1-0) structure.stat, [16](#page-15-0) stubs.sampling, [18](#page-17-0) usag, [18](#page-17-0) zetatable, *[5](#page-4-0)*, *[15](#page-14-0)*, [19](#page-18-0)